Introduction to Information Retrieval INF 141
Donald J. Patterson

Content adapted from Hinrich Schütze <a href="http://www.informationretrieval.org">http://www.informationretrieval.org</a>

# Overview

- Boolean Retrieval
- Weighted Boolean Retrieval
- Zone Indices
- Term Frequency Metrics
- The full vector space model

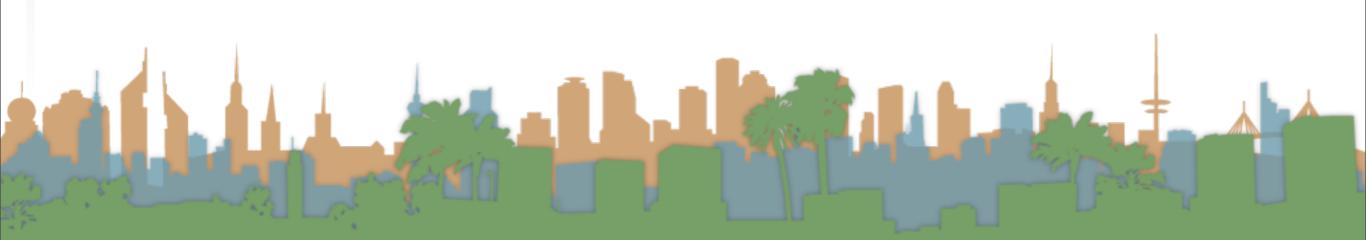

# From the bottom

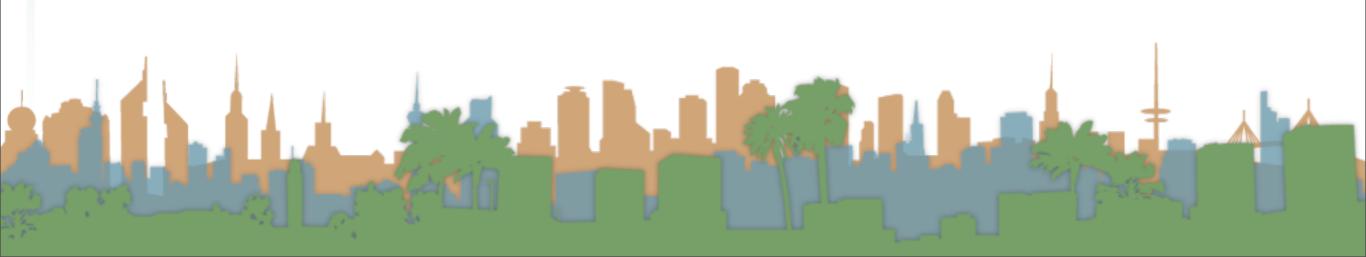

### From the bottom

- "Grep"
  - Querying without an index or a crawl
  - Whenever you want to find something you look through the entire document for it.
  - Example:
    - You have the collected works of Shakespeare on disk
    - You want to know which play contains the words
      - "Brutus AND Caesar"

- "Grep"
  - "Brutus AND Caesar" is the query.
  - This is a boolean query. Why?
  - What other operators could be used?
  - The grep solution:
    - Read all the files and all the text and output the intersection of the files

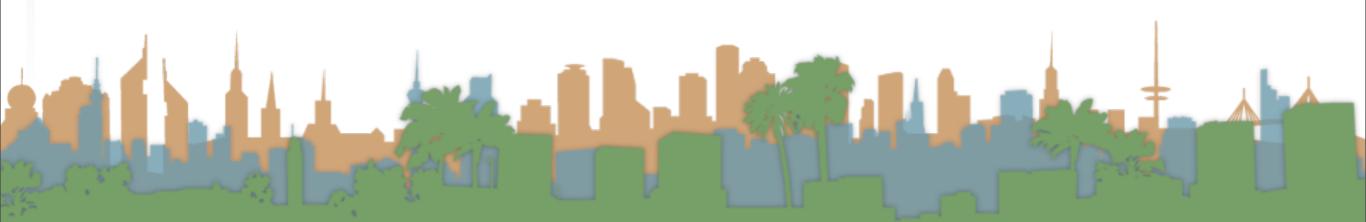

- "Grep"
  - Slow for large corpora
  - Calculating "NOT" requires exhaustive scanning
  - Some operations not feasible
    - Query: "Romans NEAR Countrymen"
  - Doesn't support ranked retrieval
- Moving beyond grep is the motivation for the inverted index.

# Our inverted index is a 2-D array or Matrix

A Column For Each Document

|           | Anthony<br>and<br>Cleopatra | Julius<br>Caesar | The<br>Tempest | Hamlet | Othello | Macbeth |
|-----------|-----------------------------|------------------|----------------|--------|---------|---------|
| Anthony   | 1                           | 1                | 0              | n      | ٥       | 1       |
| •         | 1                           | 1                | U              | U      | U       | 1       |
| Brutus    | 1                           | 1                | 0              | 1      | 0       | 0       |
| Caesar    | 1                           | 1                | 0              | 1      | 1       | 1       |
| Calpurnia | 0                           | 1                | 0              | 0      | 0       | 0       |
| Cleopatra | 1                           | 0                | 0              | 0      | 0       | 0       |
| mercy     | 1                           | 0                | 1              | 1      | 1       | 1       |
| worser    | 1                           | 0                | 1              | 1      | 1       | 0       |
|           |                             |                  |                |        |         |         |

. . .

- Boolean Query
  - Queries are boolean expressions
  - Search returns all documents which satisfy the expression
  - Does Google use the Boolean model?

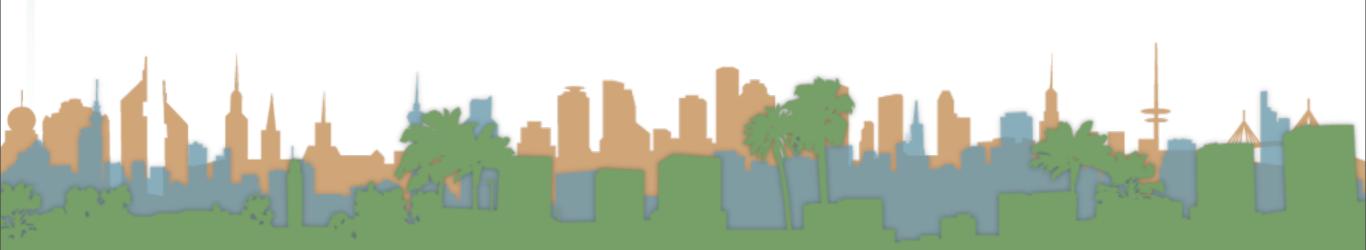

- Boolean Query
  - Straightforward application of inverted index
  - where cells of inverted index are (0,1)
    - indicating presence or absence of a term Document

|          |           | Anthony<br>and | Julius<br>Caesar | The<br>Tempest | Hamlet | Othello | Macbeth |
|----------|-----------|----------------|------------------|----------------|--------|---------|---------|
|          |           | Cleopatra      |                  | •              |        |         |         |
|          | Anthony   | i              | 1                | 0              | 0      | 0       | 1       |
|          | Brutus    | 1              | 1                | 0              | 1      | 0       | 0       |
| $\Xi$    | Caesar    | 1              | 1                | 0              | 1      | 1       | 1       |
|          | Calpurnia | 0              | 1                | 0              | 0      | 0       | 0       |
| <u>H</u> | Cleopatra | 1              | 0                | 0              | 0      | 0       | 0       |
|          | mercy     | 1              | 0                | 1              | 1      | 1       | 1       |
|          | worser    | 1              | 0                | 1              | 1      | 1       | 0       |
|          |           |                |                  |                |        |         |         |

- Boolean Query
  - 0/1 vector for each term
  - "Brutus AND Caesar AND NOT Calpurnia =
  - Perform bitwise Boolean operation on each row:
    - 110100 AND 110111 AND !(010000) = 100100 Document

|           | Anthony   | Julius | The     | Hamlet | Othello | Macbeth |
|-----------|-----------|--------|---------|--------|---------|---------|
|           | and       | Caesar | Tempest |        |         |         |
|           | Cleopatra |        | _       |        |         |         |
| Anthony   | ī         | 1      | 0       | 0      | 0       | 1       |
| Brutus    | 1         | 1      | 0       | 1      | 0       | 0       |
| Caesar    | 1         | 1      | 0       | 1      | 1       | 1       |
| Calpurnia | 0         | 1      | 0       | 0      | 0       | 0       |
| Cleopatra | 1         | 0      | 0       | 0      | 0       | 0       |
| mercy     | 1         | 0      | 1       | 1      | 1       | 1       |
| worser    | 1         | 0      | 1       | 1      | 1       | 0       |
|           |           |        |         |        |         |         |

Term

- Boolean Query
  - A big corpus means a sparse matrix
  - A sparse matrix motivates the introduction of the posting
    - Much less space to store
    - Only recording the "1" positions

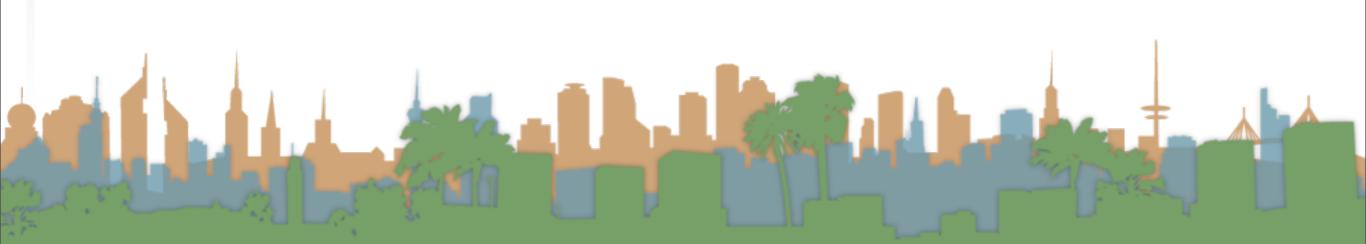

- Boolean Query
  - Query processing on postings
  - Brutus AND Caesar
    - Locate the postings for Brutus
    - Locate the postings for Caesar
    - Merge the postings

Brutus 2 4 8 16 32 64

Caesar 1 2 3 5 8 13

- Boolean Query
  - Merging -> walk through the two posting simultaneously
  - postings sorted by doc ID

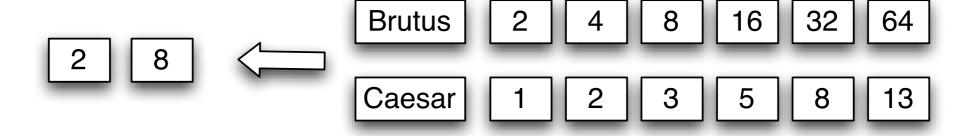

- Boolean Query
  - An algorithm based on postings
  - Linear in the size of the postings

- Boolean Query
  - Is the algorithmic complexity better than scanning?
  - Where would you put more complex formulae?

```
INTERSECT (p_1, p_2)

1  answer \leftarrow < >

2  \mathbf{while} \ p_1 \neq nil \ and \ p_2 \neq nil

3  \mathbf{doif} \ docID(p_1) = docID(p_2)

4  \mathbf{then} \ \mathrm{Add}(answer, docID(p_1))

5  p_1 \leftarrow next(p_1)

6  p_2 \leftarrow next(p_2)

7  \mathbf{else} \ \mathbf{if} \ docID(p_1) < docID(p_2)

8  \mathbf{then} \ p_1 \leftarrow next(p_1)

9  \mathbf{else} \ p_2 \leftarrow next(p_2)

10  \mathbf{return} \ answer
```

- Boolean Queries
  - Exact match
  - Views each document as a "bag of words"
  - Precise: a document matches or it doesn't
  - Primary commercial retrieval tool for 3 decades
  - Professional searchers (e.g., lawyers) still like Boolean queries
    - No question about what you are getting

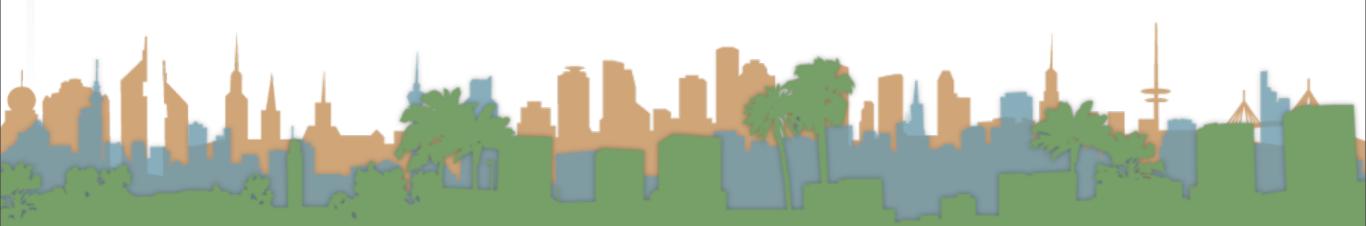

# Building up our query technology

- Linear on-demand retrieval (aka grep)
- 0/1 Vector-Based Boolean Queries
- Posting-Based Boolean Queries

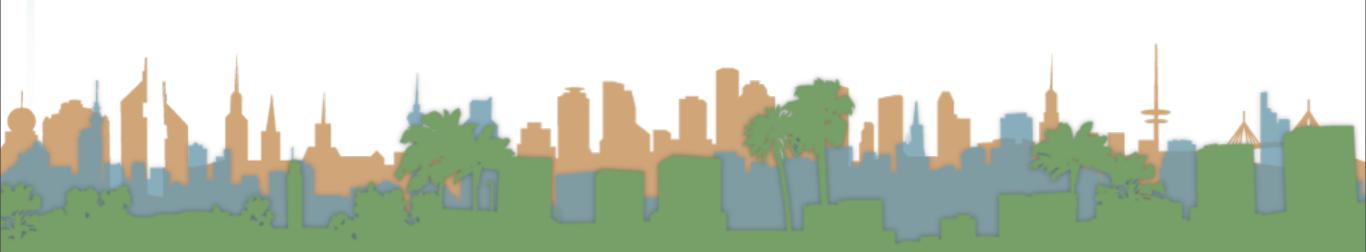

# Building up our query technology

- Linear on-demand retrieval (aka grep)
- 0/1 Vector-Based Boolean Queries
- Posting-Based Boolean Queries

- How would it apply to
  - http://www.rhymezone.com/shakespeare/

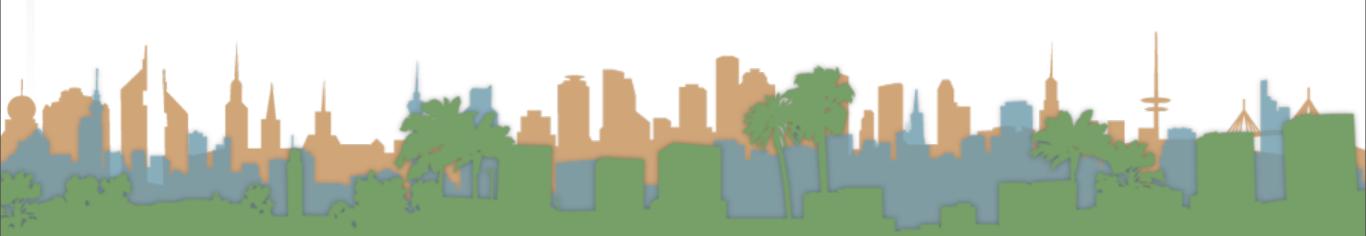

# Boolean Model vs. Ranked Retrieval Methods

- \* Only game for 30 years
- \* uses precise queries
- \* user decides relevance
- \* stayed current with proximity queries
- \* precise controlled queries
- \* transparent queries

- \* Appeared with www
- \* uses "free-text" queries
- \* system decides relevance
- \* works with enormous corpora
- \* "no guarantees" in queries

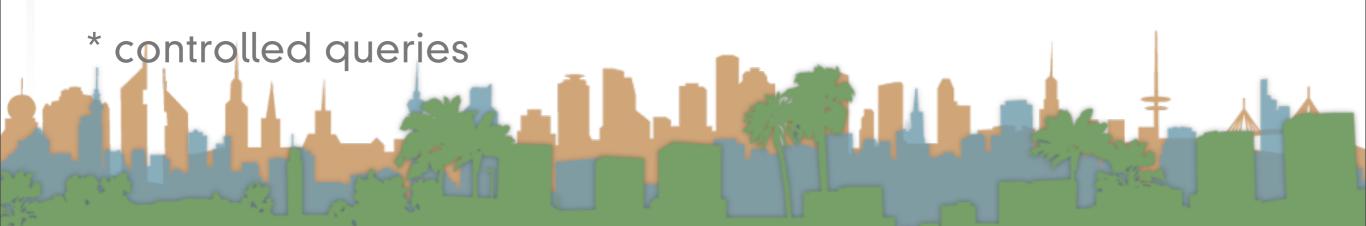

### Querying - Boolean Search Example

- Westlaw
  - Largest commercial (paying subscribers) legal search service (started in 1975, ranking added in 1992)
  - Tens of terabytes of data
  - 700,000 users
  - Majority of users still use boolean queries (default in 2005)
    - Example:
      - What is the status of limitations in cases involving federal tort claims act?
      - LIMIT! /3 STATUTE ACTION /S FEDERAL /2 TORT /3 CLAIM
      - /3 = within 3 words. /S same sentence

### Querying - Boolean Search Example

- Westlaw
  - Example:
    - Requirements for disabled people to be able to access a workplace
    - disabl! /p access! /s work-site work-place employment /3 place
    - space is a disjunction not a conjunction
    - long precise queries, proximity operators, incrementally developed, not like web search
    - preferred by professionals, but not necessarily better

# Building up our query technology

- "Matching" search
  - Linear on-demand retrieval (aka grep)
  - 0/1 Vector-Based Boolean Queries
  - Posting-Based Boolean Queries
- Ranked search
  - Parametric Search

### Ranked Search

- Rather than saying
  - (query, document) matches or not (0,1)
    - ("Capulet","Romeo and Juliet) = 1
- Now we are going to assign rankings
  - (query, document) in {0,1}
    - ("capulet","Romeo and Juliet") = 0.7

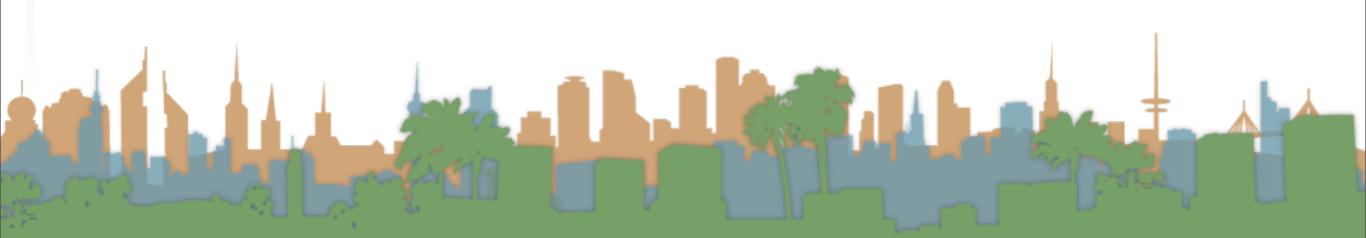

- Metadata = structured additional information about a document.
  - Examples:
    - The author of a document
    - The creation date of a document
    - The title of a document
    - The location where a document was created
  - author, creation date, title, location are fields
  - searching for "William Shakespeare" in a doc differs from
  - searching for "William Shakespeare" in the author of a doc

- Parametric Search
  - supports searching on meta-data explicitly
  - a parametric search interface allows a mix of full-text query and meta-data queries
  - Example:
    - www.carfinder.com

- Parametric Search
  - Example:
    - Result is a large table
    - Columns are fields
    - Searching for "2005" only applied to year field

| Save | Year | Make/Model                  | Miles  | Price     | Photos | Body Style   | Color        | Distance | <u>Dealer</u>        |
|------|------|-----------------------------|--------|-----------|--------|--------------|--------------|----------|----------------------|
|      | 2005 | Ferrari 430 Berlinetta      | 1,030  | \$249,900 | 1      | 2 Door Coupe | CORSO RED    | 28 Miles | FleetRatescomNewUsed |
|      | 2005 | Ferrari 575 Superamerica Co | 4,200  | \$285,000 | 0.3    | Convertible  | Silver       | 65 Miles |                      |
|      | 2005 | Ferrari 430 Spider Converti | 3,500  | \$249,500 | 1      | Convertible  | Rosso Corsa  | 65 Miles |                      |
|      | 2005 | Ferrari 430 Spider Converti | 2,900  | \$249,000 | 62     | Convertible  | YELLOW       | 65 Miles |                      |
|      | 2005 | Ferrari 430 Spider Converti | 3,945  | \$239,500 |        | Convertible  | BLACK        | 65 Miles |                      |
|      | 2005 | Ferrari 430 Coupe           | 1,500  | \$219,500 | 0.2    | 2 Door Coupe | Grigio Alloy | 65 Miles |                      |
|      | 2005 | Ferrari 430 Spider Converti | 4,500  | \$219,000 | 17     | Convertible  | RED          | 65 Miles |                      |
|      | 2005 | Ferrari 360 Spider F1 Conve | 4,000  | \$219,000 | 0.7    | Convertible  | Black        | 65 Miles |                      |
|      | 2005 | Ferrari 430 Spider Converti | 10,317 | \$209,999 |        | Convertible  | Red          | 28 Miles |                      |
|      | 2005 | Ferrari 430 Spider Converti | 29,000 | \$205,000 | 02     | Convertible  | RED          | 65 Miles |                      |
|      | 2005 | Ferrari 430 F1 Coupe        | 5,300  | \$199,000 | 12     | 2 Door Coupe | BLACK        | 65 Miles |                      |

- Parametric Search
  - Example:
    - Result is a large table
    - Columns are fields
    - Searching for "2005" only applied to year field

|      |      | <b>)</b>                    |        |           |        | 1 1          |             |          |                                                                                                    |
|------|------|-----------------------------|--------|-----------|--------|--------------|-------------|----------|----------------------------------------------------------------------------------------------------|
| Save | Year | Make/Model                  | Miles  | Price     | Photos | Body Style   | Color       | Distance | <u>Dealer</u>                                                                                                    |
|      | 2005 | Ferrari 430 Berlinetta      | 1,030  | \$249,900 | 12     | 2 Door Coupe | CORSO RED   | 28 Miles | FleetRatescomNewUsed                                                                                                    |
|      | 2005 | Ferrari 575 Superamerica Co | 4,200  | \$285,000 | 62     | Convertible  | Silver      | 65 Miles |                                                                                                    |
|      | 2005 | Ferrari 430 Spider Converti | 3,500  | \$249,500 | 1      | Convertible  | Rosso Corsa | 65 Miles |                                                                                                    |
|      | 2005 | Ferrari 430 Spider Converti | 2,900  | \$249,000 | 0.3    | Convertible  | YELLOW      | 65 Miles |                                                                                                    |
|      | 2005 | Ferrari 430 Spider Cor      |        |           |        |              | 100         | 65 Miles |                                                                                                    |
|      | 2005 | Ferrari 430 Coupe           |        |           |        |              | Te let by   | 65 Miles |                                                                                                    |
|      | 2005 | Ferrari 430 Spider Cor      |        |           | 開度海岸   |              | 7 7         | 65 Miles |                                                                                                    |
|      | 2005 | Ferrari 360 Spider F1       |        |           |        | A STAR       |             | 65 Miles |                                                                                                    |
|      | 2005 | Ferrari 430 Spider Con      | - 11-6 |           |        |              |             | 28 Miles |                                                                                                    |
|      | 2005 | Ferrari 430 Spider Cor      |        | -         |        |              |             | 65 Miles |                                                                                                    |
|      | 2005 | Ferrari 430 F1 Coupe        |        |           | VI -   |              |             | 65 Miles |                                                                                                    |
|      |      |                             |        |           |        |              |             |          | to the state of the state of th |

- Parametric Search
  - Example:
    - Result is a large table
    - Columns are fields
    - Searching for "2005" only applied to year field

| Save | Year | Make/Model                  | Miles  | Price     | Photos | Body Style   | Color        | Distance | <u>Dealer</u>        |
|------|------|-----------------------------|--------|-----------|--------|--------------|--------------|----------|----------------------|
|      | 2005 | Ferrari 430 Berlinetta      | 1,030  | \$249,900 | 1      | 2 Door Coupe | CORSO RED    | 28 Miles | FleetRatescomNewUsed |
|      | 2005 | Ferrari 575 Superamerica Co | 4,200  | \$285,000 | 0.3    | Convertible  | Silver       | 65 Miles |                      |
|      | 2005 | Ferrari 430 Spider Converti | 3,500  | \$249,500 | 1      | Convertible  | Rosso Corsa  | 65 Miles |                      |
|      | 2005 | Ferrari 430 Spider Converti | 2,900  | \$249,000 | 62     | Convertible  | YELLOW       | 65 Miles |                      |
|      | 2005 | Ferrari 430 Spider Converti | 3,945  | \$239,500 |        | Convertible  | BLACK        | 65 Miles |                      |
|      | 2005 | Ferrari 430 Coupe           | 1,500  | \$219,500 | 0.2    | 2 Door Coupe | Grigio Alloy | 65 Miles |                      |
|      | 2005 | Ferrari 430 Spider Converti | 4,500  | \$219,000 | 17     | Convertible  | RED          | 65 Miles |                      |
|      | 2005 | Ferrari 360 Spider F1 Conve | 4,000  | \$219,000 | 0.7    | Convertible  | Black        | 65 Miles |                      |
|      | 2005 | Ferrari 430 Spider Converti | 10,317 | \$209,999 |        | Convertible  | Red          | 28 Miles |                      |
|      | 2005 | Ferrari 430 Spider Converti | 29,000 | \$205,000 | 02     | Convertible  | RED          | 65 Miles |                      |
|      | 2005 | Ferrari 430 F1 Coupe        | 5,300  | \$199,000 | 12     | 2 Door Coupe | BLACK        | 65 Miles |                      |

- Parametric Search
  - Example:
    - http://www.ocregister.com/realestate/

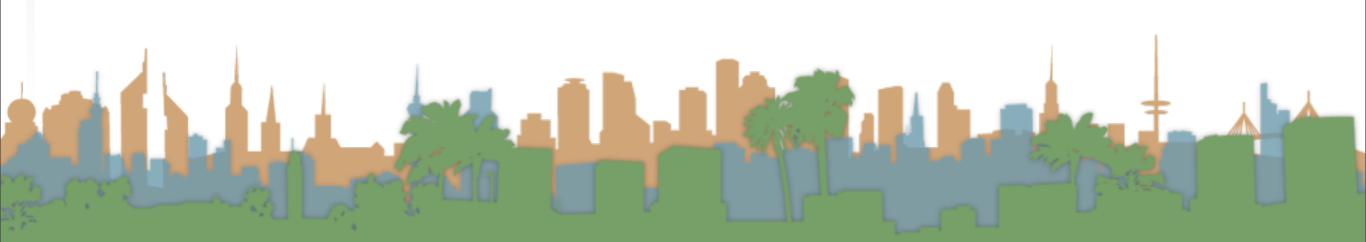

- Parametric Search
  - Example:
    - http://www.ocregister.com/realestate/

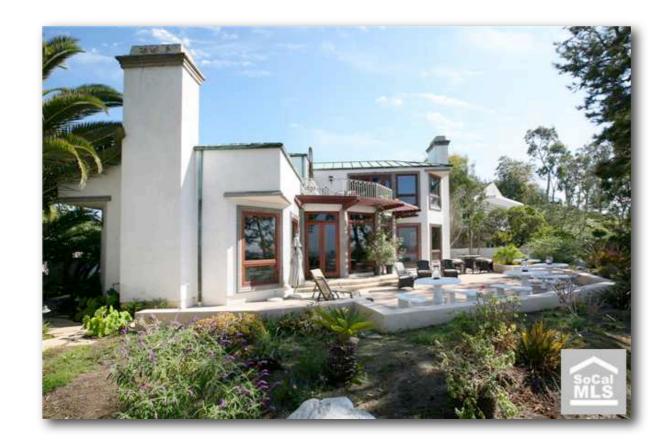

- Parametric Search
  - Example:
    - http://www.ocregister.com/realestate/
    - 92614: 77 results

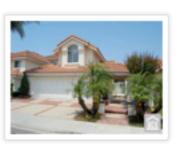

\$999,800 5 Bedrooms 3 Baths 2,801 Sqft Single Family Residence

### 3 Salerno

Irvine, CA 92614

largest sorrento model in a private cul de sac location in 0ne of the most desirable westpark neighborhood across the park/school grounds. brand new interior...

Save | View #1

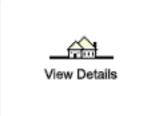

### \$929,000

4 Bedrooms 3 Baths 2,601 Sqft Single Family Residence

### 21 Decente

Irvine, CA 92614

beautiful curb appeal! quiet interior location. cathedral ceilings. convenient main floor bed w/full bath. custom paint. separate laundry room. new roll...

Save View #2

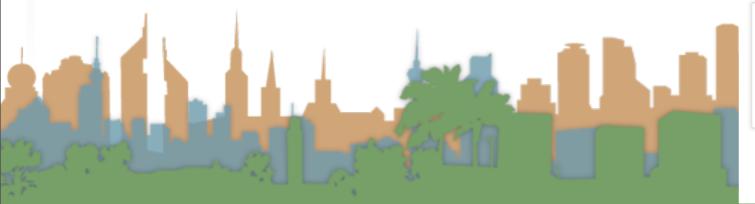

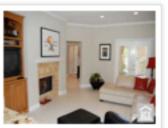

### \$839,000

4 Bedrooms 3 Baths 2,341 Sqft Single Family Residence

### 24 Toscany

Irvine, CA 92614

largest model in the impeters promenade plan 234 home with a recent major kitchen & living area designer upgrades.custom maple/cherry wood kitchen cabinets,lapis...

Save View #3

- Parametric Search
  - Example:
    - http://www.ocregister.com/realestate/
    - 92614: 77 results

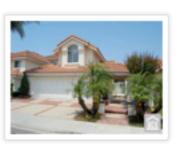

\$999,800 5 Bedrooms 3 Baths 2,801 Sqft Single Family Residence

### 3 Salerno

Irvine, CA 92614

largest sorrento model in a private cul de sac location in 0ne of the most desirable westpark neighborhood across the park/school grounds. brand new interior...

Save | View #1

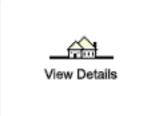

### \$929,000

4 Bedrooms 3 Baths 2,601 Sqft Single Family Residence

### 21 Decente

Irvine, CA 92614

beautiful curb appeal! quiet interior location. cathedral ceilings. convenient main floor bed w/full bath. custom paint. separate laundry room. new roll...

Save View #2

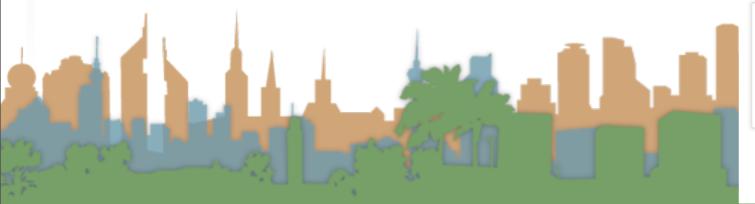

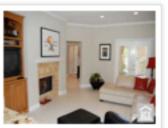

### \$839,000

4 Bedrooms 3 Baths 2,341 Sqft Single Family Residence

### 24 Toscany

Irvine, CA 92614

largest model in the impeters promenade plan 234 home with a recent major kitchen & living area designer upgrades.custom maple/cherry wood kitchen cabinets,lapis...

Save View #3

- Parametric Search
  - Example:
    - http://www.ocregister.com/realestate/
    - 92614: 77 results

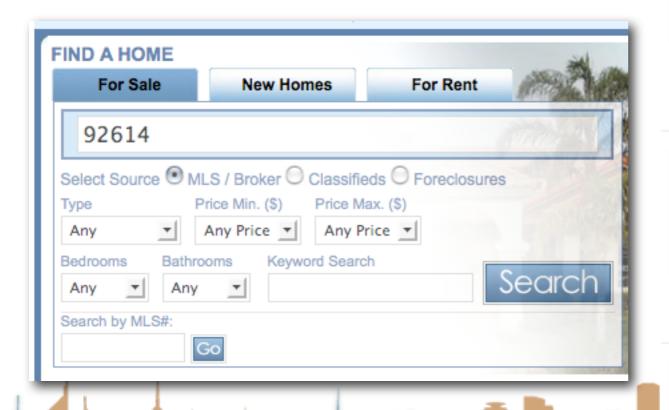

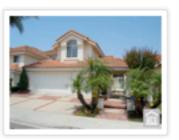

\$999,800 5 Bedrooms 3 Baths 2,801 Sqft Single Family Residence

### 3 Salerno

Irvine, CA 92614

largest sorrento model in a private cul de sac location in 0ne of the most desirable westpark neighborhood across the park/school grounds. brand new interior...

Save View #1

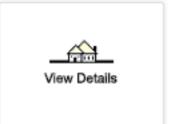

### \$929,000

4 Bedrooms 3 Baths 2,601 Sqft Single Family Residence

### 21 Decente

Irvine, CA 92614

beautiful curb appeal! quiet interior location. cathedral ceilings. convenient main floor bed w/full bath. custom paint. separate laundry room. new roll...

Save View #2

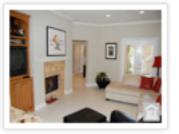

### \$839,000

4 Bedrooms 3 Baths 2,341 Sqft Single Family Residence

### 24 Toscany

Irvine, CA 92614

largest model in the impeters promenade plan 234 home with a recent major kitchen & living area designer upgrades.custom maple/cherry wood kitchen cabinets,lapis...

Save | View #3